#### **CFMOTI**

**Filière : Technicien des réseaux informatique**

#### Installation d'un poste Informatique

### Chapitre 5 **: Installation de Windows XP**

# **Plan**

**1. Planification d'une installation 2. Installer manuellement Windows XP 3. Automatisation de l'installation** 

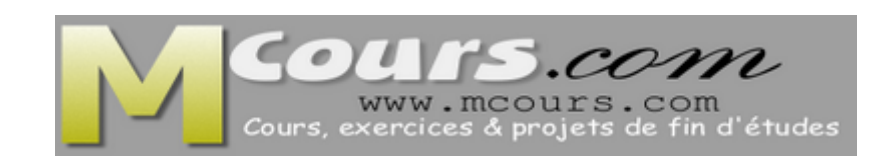

### **Introduction**

### **Objectifs**

- Planification d'une installation de Windows XP Professionnel
- Installer manuellement Windows XP Professionnel ;
- Automatiser l'installation de Windows XP Professionnel ;
- Installer Windows XP Professionnel à l'aide d'une image ;
- Transférer des paramètres et des fichiers utilisateur ;
- Installer Windows XP Service Pack 2;
- Surveiller l'état de Windows XP Professionnel en matière de sécurité à l'aide du Centre de sécurité.

### **1. Planification d'une installation**

#### **Configuration requise**

- Processeur cadencé à 300 MHz,
- RAM : 128 Mo,
- Disque dûr : 1,5 Go d'espace disponible,
- Carte vidéo Super VGA  $(800 \times 600)$  pixels),
- Lecteur de CD-ROM ou de DVD,
- Clavier,
- Souris.

### **1. Planification d'une installation**

### **Compatibilité matérielle et logicielle**

- Vérifiez que vos périphériques matériels figurent dans la liste de compatibilité matérielle
- HCL (Hardware Compatibility List)
- Site : http://www.microsoft.com/whdc/hcl/default.mspx

### **1. Planification d'une installation Stratégie de partitionnement de disque**

On dispose de quatre options de partitionnement de disque au cours de l'installation

### **1. Planification d'une installation**

#### **Stratégie de système de fichiers**

- NTFS est le système de fichiers recommandé pour Windows XP Professionnel car il intègre la sécurité et permet la compression de fichiers.
- Si vous n'avez pas besoin des fonctionnalités de sécurité et de compression , ou si vous envisagez d'utiliser applications qui ne sont pas compatibles avec Windows XP Professionnel, vous pouvez utiliser le système FAT32 (File Allocation Table).

### **1. Planification d'une installation**

#### **Emplacement d'installation**

- En général, l'administrateur réseau ou l'architecte réseau décide s'il faut installer Windows XP Professionnel dans un groupe de travail ou un domaine.
- Si vous ne parvenez pas à intégrer un domaine pendant l'installation ou si vous n'avez pas fait de choix avant l'installation, intégrez un groupe de travail.
- Vous pourrez intégrer un domaine à la fin de l'installation.

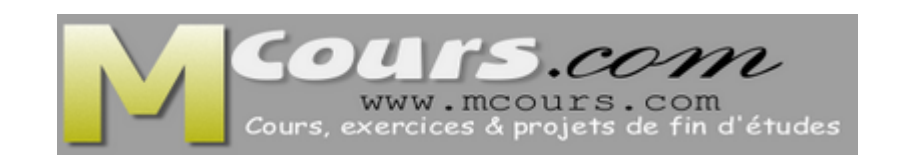